## **Работа 9.3**

## **ИССЛЕДОВАНИЕ ИМПУЛЬСНОГО РЕГУЛЯТОРА НАПРЯЖЕНИЯ**

**Цель работы:** изучение принципа действия и характеристик импульсных регуляторов напряжения.

## **Порядок выполнения**

1. Собрать схему импульсного регулятора напряжения (рис. 9.3.1).

| MicroSim Schematics - [*SMPS1 p.1 (stale) ] |                                 |      |             |                          |                                |                 |                           |                                                           |                                    |  |    |          |                        | l٥                                      | $\overline{\mathsf{x}}$  |                 |           |  |  |  |                          |  |
|---------------------------------------------|---------------------------------|------|-------------|--------------------------|--------------------------------|-----------------|---------------------------|-----------------------------------------------------------|------------------------------------|--|----|----------|------------------------|-----------------------------------------|--------------------------|-----------------|-----------|--|--|--|--------------------------|--|
|                                             | Eile Edit                       |      | Draw        | Navigate                 |                                | View<br>Options |                           |                                                           | Analysis Tools Markers Window Help |  |    |          |                        |                                         |                          |                 |           |  |  |  | $ \overline{e}$ $\times$ |  |
|                                             | $D \nvert \nvert \nvert \nvert$ |      | $\bigoplus$ | X                        | e<br>眙                         | $\kappa$<br>Çм  |                           | $\mathcal{F}[\mathcal{B}]\otimes[\mathcal{B}]\mathcal{F}$ |                                    |  |    |          |                        | $\nabla\nabla D \mathbf{A} \nabla\rho $ | $\overline{\phantom{a}}$ | $\blacksquare$  |           |  |  |  |                          |  |
|                                             |                                 |      |             |                          |                                |                 |                           |                                                           |                                    |  |    |          |                        |                                         |                          |                 |           |  |  |  |                          |  |
| 口以                                          |                                 | Mone |             | $\overline{\phantom{a}}$ | $\mathcal{P}$<br>$\mathcal{P}$ | V               | $\mathbb{I}$ $\mathbb{I}$ |                                                           |                                    |  |    |          |                        |                                         |                          |                 |           |  |  |  |                          |  |
| $\Delta$                                    |                                 |      |             |                          |                                |                 |                           |                                                           |                                    |  |    |          |                        |                                         |                          |                 |           |  |  |  |                          |  |
|                                             |                                 |      |             |                          |                                |                 |                           |                                                           |                                    |  |    |          |                        |                                         |                          |                 |           |  |  |  |                          |  |
|                                             |                                 |      |             |                          |                                |                 |                           |                                                           |                                    |  |    |          | Исследование           |                                         |                          |                 |           |  |  |  |                          |  |
| ロウで硬層  2                                    |                                 |      |             |                          |                                |                 |                           |                                                           |                                    |  |    |          | импульсного регулятора |                                         |                          |                 |           |  |  |  |                          |  |
|                                             |                                 |      |             |                          |                                |                 |                           |                                                           |                                    |  |    |          |                        |                                         |                          |                 |           |  |  |  |                          |  |
|                                             |                                 |      |             |                          |                                |                 |                           |                                                           |                                    |  |    |          |                        |                                         |                          |                 |           |  |  |  |                          |  |
|                                             |                                 |      |             |                          |                                |                 |                           |                                                           |                                    |  |    |          |                        |                                         |                          |                 |           |  |  |  |                          |  |
|                                             |                                 |      |             |                          |                                |                 |                           |                                                           |                                    |  |    |          |                        |                                         |                          |                 |           |  |  |  |                          |  |
|                                             |                                 |      |             |                          |                                |                 |                           |                                                           |                                    |  |    |          |                        |                                         |                          |                 |           |  |  |  |                          |  |
|                                             |                                 |      |             |                          |                                |                 |                           |                                                           | M1                                 |  |    |          |                        |                                         |                          |                 |           |  |  |  |                          |  |
|                                             |                                 |      |             |                          |                                |                 |                           | <b>IRF150</b>                                             |                                    |  | V2 |          |                        |                                         |                          |                 |           |  |  |  |                          |  |
|                                             |                                 |      |             |                          |                                |                 |                           |                                                           |                                    |  |    |          |                        |                                         |                          |                 |           |  |  |  |                          |  |
|                                             |                                 |      |             |                          |                                |                 |                           |                                                           |                                    |  |    |          |                        |                                         |                          |                 |           |  |  |  |                          |  |
|                                             |                                 |      |             |                          |                                |                 |                           |                                                           |                                    |  |    | $V2=5V$  |                        |                                         |                          |                 |           |  |  |  |                          |  |
|                                             |                                 |      |             |                          |                                | 20V             |                           |                                                           |                                    |  |    | PW=20us  |                        | 150uH                                   |                          |                 |           |  |  |  |                          |  |
|                                             |                                 |      |             |                          |                                |                 |                           |                                                           |                                    |  |    | PER=50us | D <sub>1</sub>         | D1N4002                                 |                          |                 |           |  |  |  |                          |  |
|                                             |                                 |      |             |                          |                                |                 |                           |                                                           |                                    |  |    |          |                        |                                         | $_{\rm C2}$              | 50 <sub>u</sub> | <b>RL</b> |  |  |  |                          |  |
|                                             |                                 |      |             |                          |                                |                 |                           |                                                           |                                    |  |    |          |                        |                                         |                          |                 |           |  |  |  |                          |  |
|                                             |                                 |      |             |                          |                                |                 |                           |                                                           |                                    |  |    |          |                        |                                         |                          |                 |           |  |  |  |                          |  |
|                                             |                                 |      |             |                          |                                |                 |                           |                                                           |                                    |  |    |          |                        |                                         |                          |                 |           |  |  |  |                          |  |
|                                             |                                 |      |             |                          |                                |                 |                           |                                                           |                                    |  |    |          |                        |                                         |                          |                 |           |  |  |  |                          |  |
|                                             |                                 |      |             |                          |                                |                 |                           |                                                           |                                    |  |    |          |                        |                                         |                          |                 |           |  |  |  |                          |  |
|                                             |                                 |      |             |                          |                                |                 |                           |                                                           |                                    |  |    |          |                        |                                         |                          |                 |           |  |  |  |                          |  |
|                                             |                                 |      |             |                          |                                |                 |                           |                                                           |                                    |  |    |          |                        |                                         |                          |                 |           |  |  |  |                          |  |
|                                             |                                 |      |             |                          |                                |                 |                           |                                                           |                                    |  |    |          |                        |                                         |                          |                 |           |  |  |  |                          |  |
|                                             |                                 |      |             |                          |                                |                 |                           |                                                           |                                    |  |    |          |                        |                                         |                          |                 |           |  |  |  |                          |  |
|                                             |                                 |      |             |                          |                                |                 |                           |                                                           |                                    |  |    |          |                        |                                         |                          |                 |           |  |  |  |                          |  |
|                                             |                                 |      |             |                          |                                |                 |                           |                                                           |                                    |  |    |          |                        |                                         |                          |                 |           |  |  |  |                          |  |
|                                             |                                 |      |             |                          |                                |                 |                           |                                                           |                                    |  |    |          |                        |                                         |                          |                 |           |  |  |  |                          |  |
|                                             |                                 |      |             |                          |                                |                 |                           |                                                           |                                    |  |    |          |                        |                                         |                          |                 |           |  |  |  |                          |  |
|                                             | ∢                               |      |             | Ш                        |                                |                 |                           |                                                           |                                    |  |    |          |                        |                                         |                          |                 |           |  |  |  | $\rightarrow$            |  |
| 1.41, 2.24<br>Cmd: Text Box                 |                                 |      |             |                          |                                |                 |                           |                                                           |                                    |  |    |          |                        |                                         |                          |                 |           |  |  |  |                          |  |
|                                             |                                 |      |             |                          |                                |                 |                           |                                                           |                                    |  |    |          |                        |                                         |                          |                 |           |  |  |  |                          |  |

Рис. 9.3.1

- 2. Установить значения элементов в соответствии с номером варианта (табл. 9.3.1).
- 3. Установить на входе источник постоянного напряжения VDC из библиотеки SOURCE.lib. Установить необходимые атрибуты источника.
- 4. Установить атрибуты источника VPULCE: V1 = 0, V2 = 5 V. Установить период повторения импульсов в соответствии с номером варианта (табл. 9.3.1): PER = T. Длительность импульса PW определена в ходе предварительного расчета.

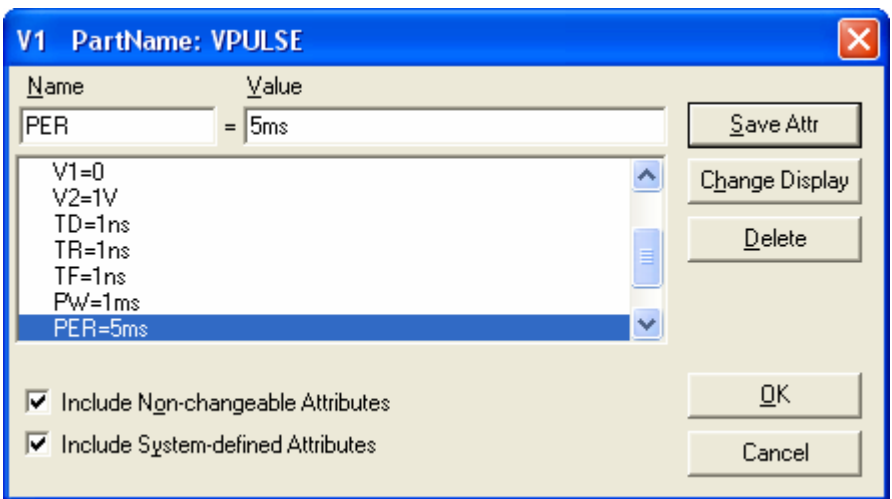

Рис. 9.3.3

- 5. Cохранить собранную схему под именем Work\_2\_4.
- 6. Установить необходимые параметры моделирования. Для этого открыть окно Analysis Setup, выбрав в меню **Analysis** / **Setup.**

В открывшемся окне (рис.1.4.4) выбрать режим Transient. В настройках режима Transient (рис. 1.4.5) необходимо установить атрибуты Final Time (длительность интервала моделирования) и Step Seiling (максимальная величина шага). Атрибут Step Seiling целесообразно выбрать равным *tпп* 100 . Поле No Print Delay оставить пустым.

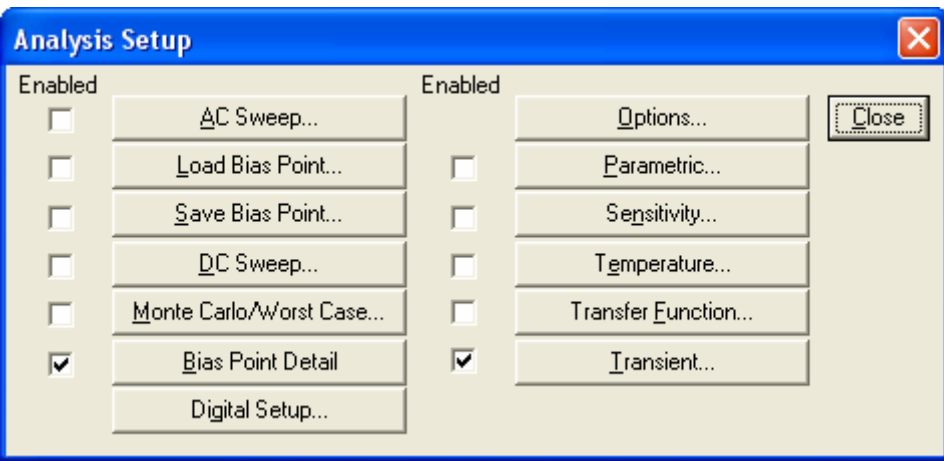

Рис. 9.3.4

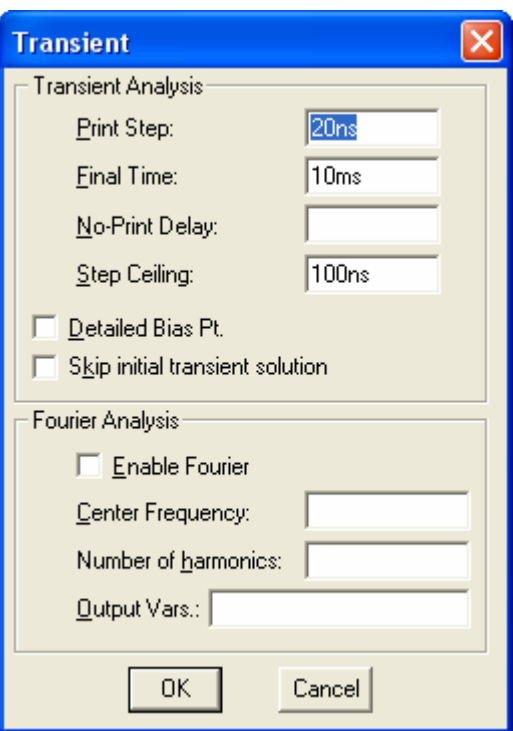

Рис. 9.3.5

- 7. Запустить процесс моделирования. Для этого в меню Analysis выбрать **Analysis** / **Simulate** или нажать клавишу F11.
- 8. Вывести на экран PROBE графики напряжения  $u_{\text{\tiny{max}}}(t)$  и тока  $i_{\text{\tiny{L}}}(t)$ .

Таблица 9.3.1

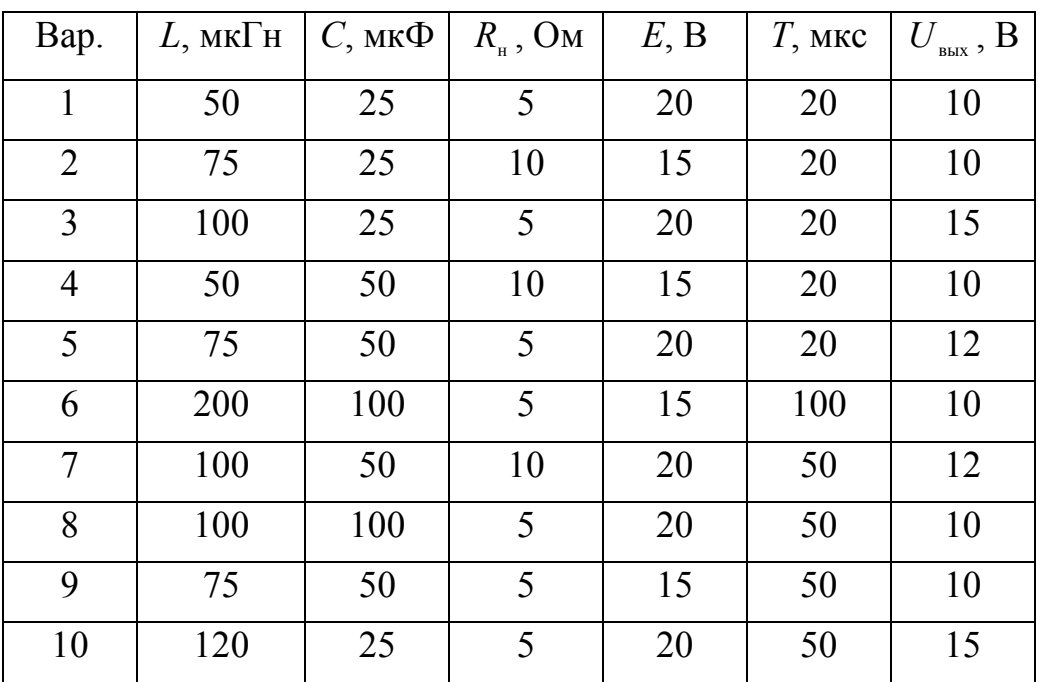